W edytorze tekstu zaprojektuj zaproszenie na urodziny.

Wybierz poziomą orientację strony na karcie UKŁAD oraz wykonaj obramowanie strony.

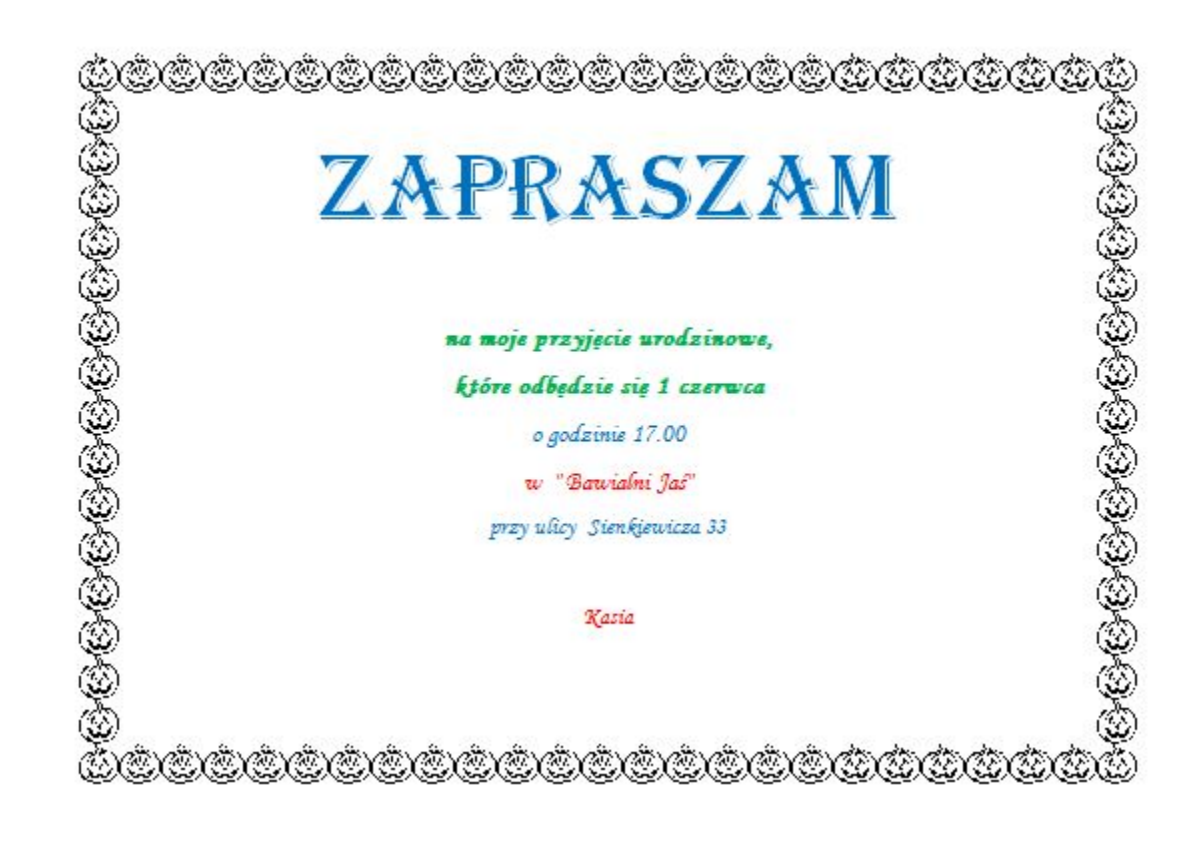